## **Exploring Features: Convrse.ai is filled with amazing features and is continuously adding more. Here are a few to start with**

**1**

Turn on the Wireframe mode to get a better understanding of the mesh structure

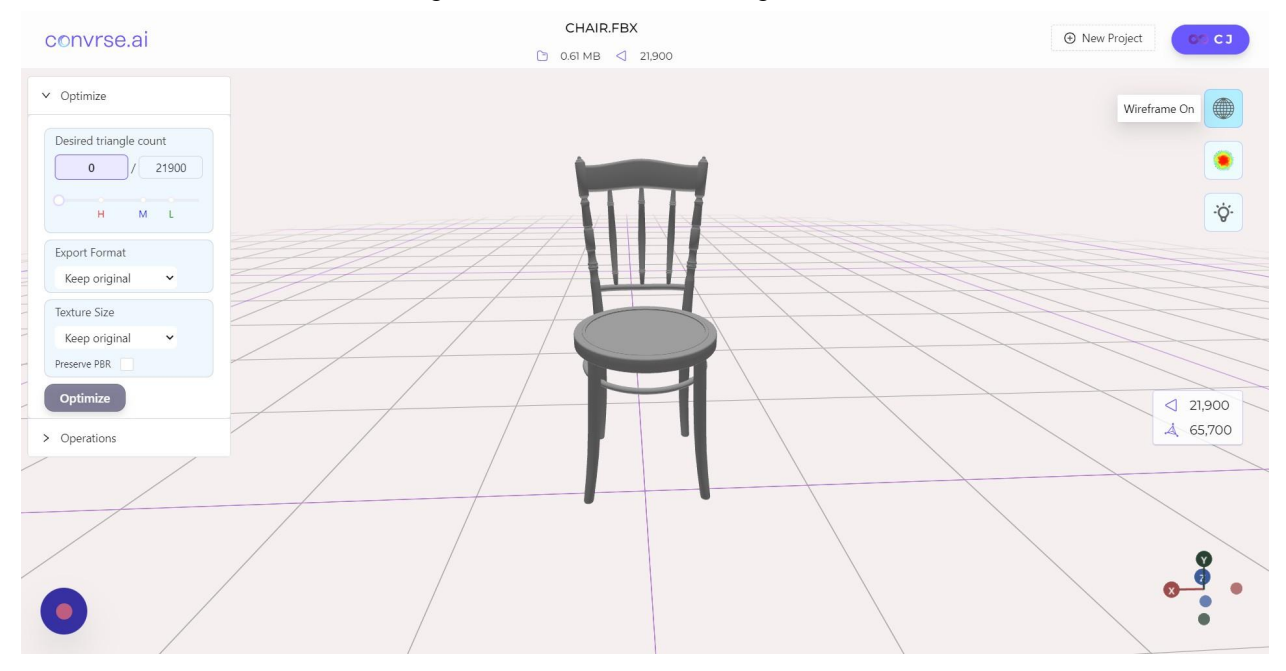

## **2** Explore the wireframe

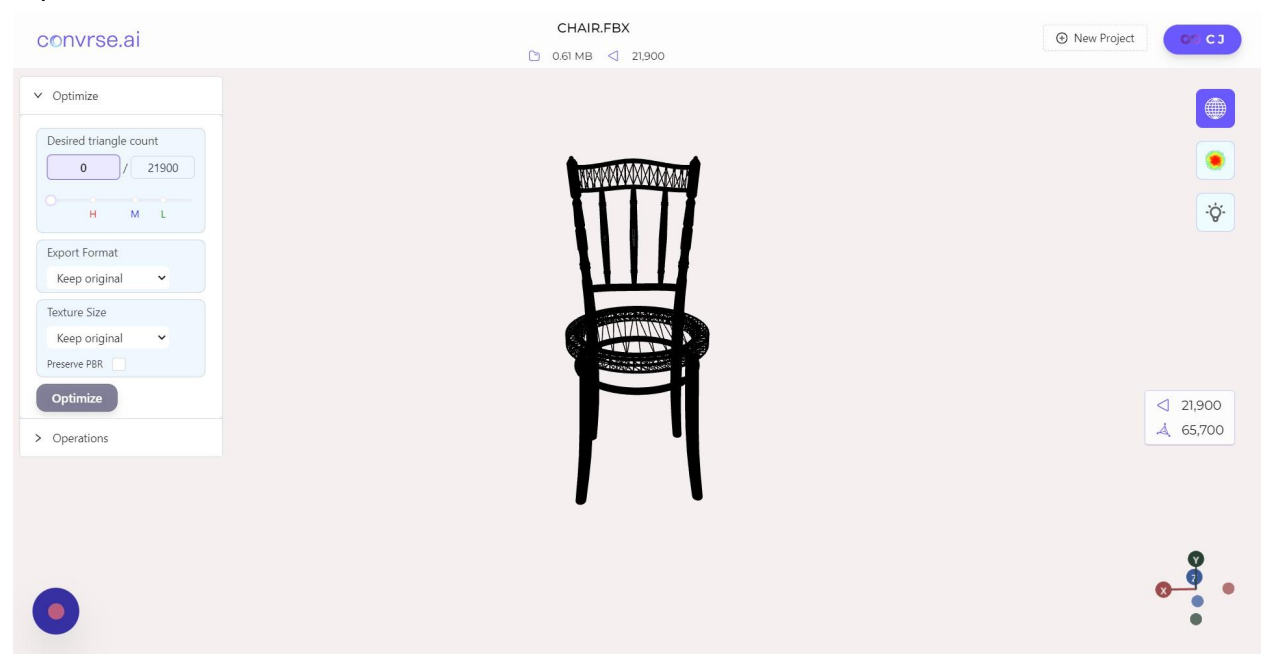

# **3** Turn on the heatmap feature to identify high-density areas

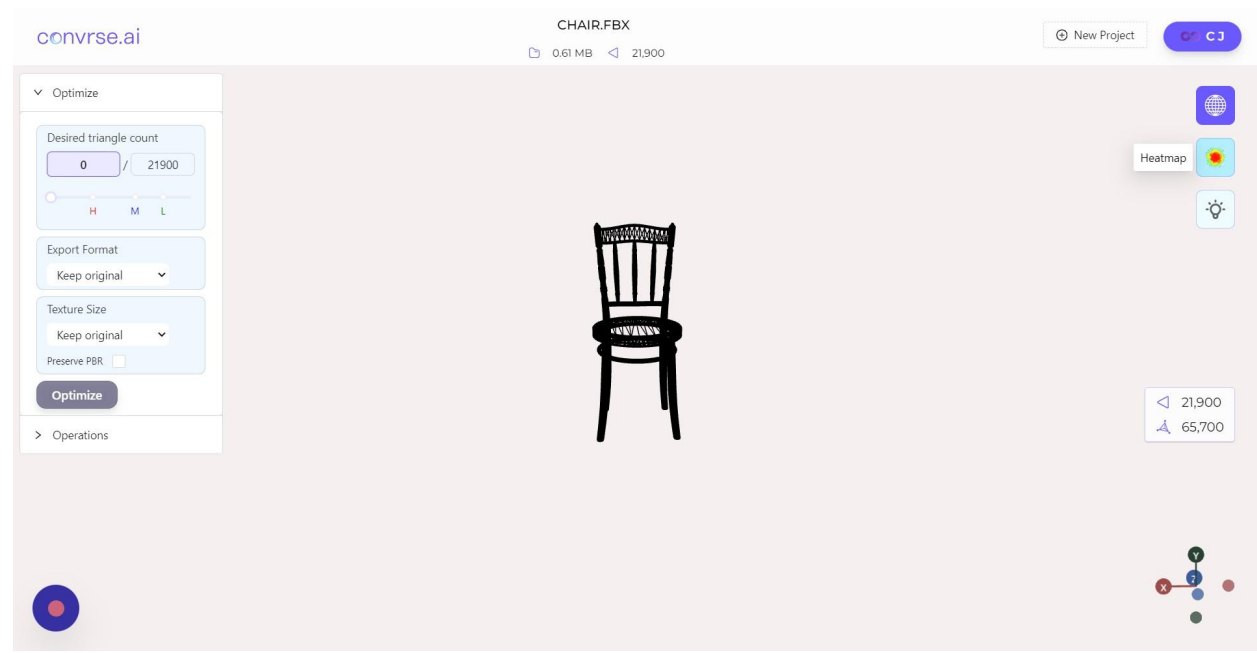

# **4** Explore the heatmap

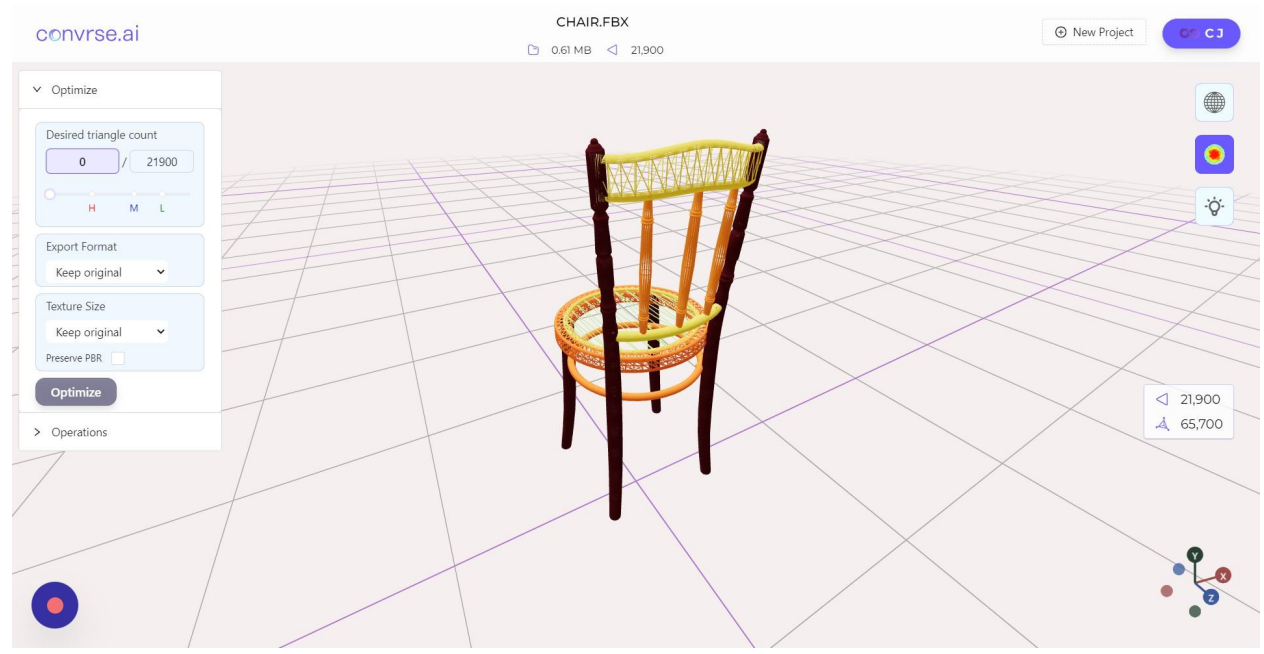

## **5**

The lighting feature allows you to turn on and off the Ambient and directional lights to get a better preview

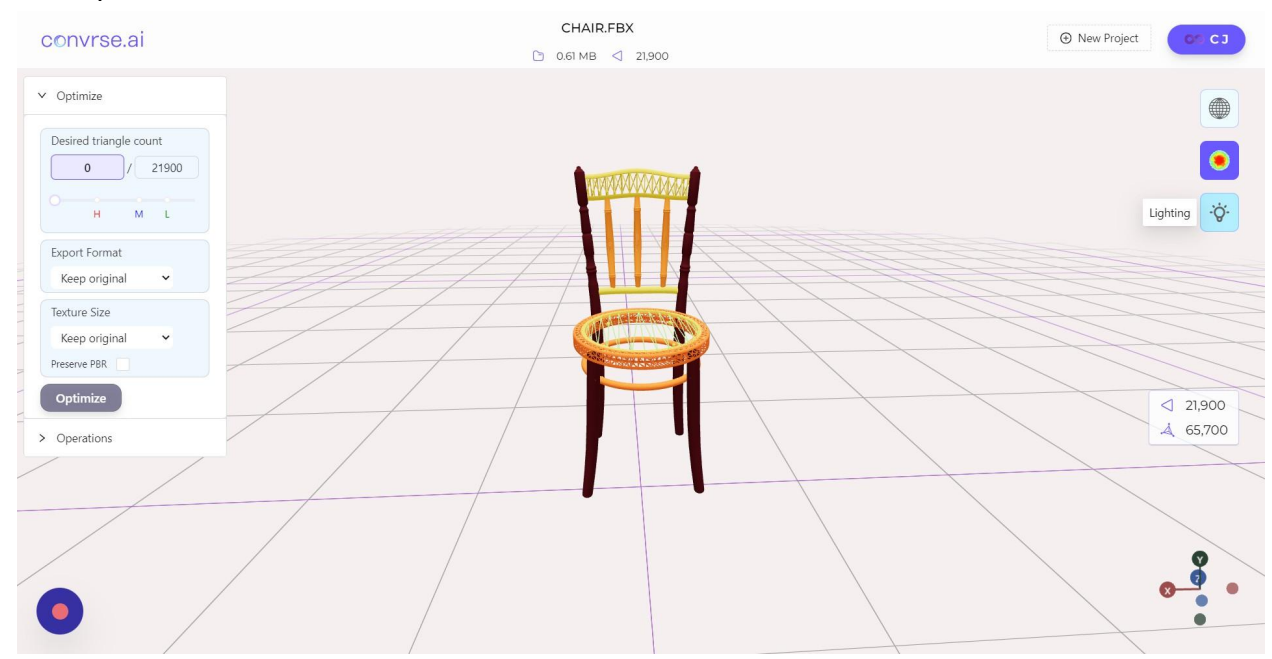

## **6** Explore the lighting options

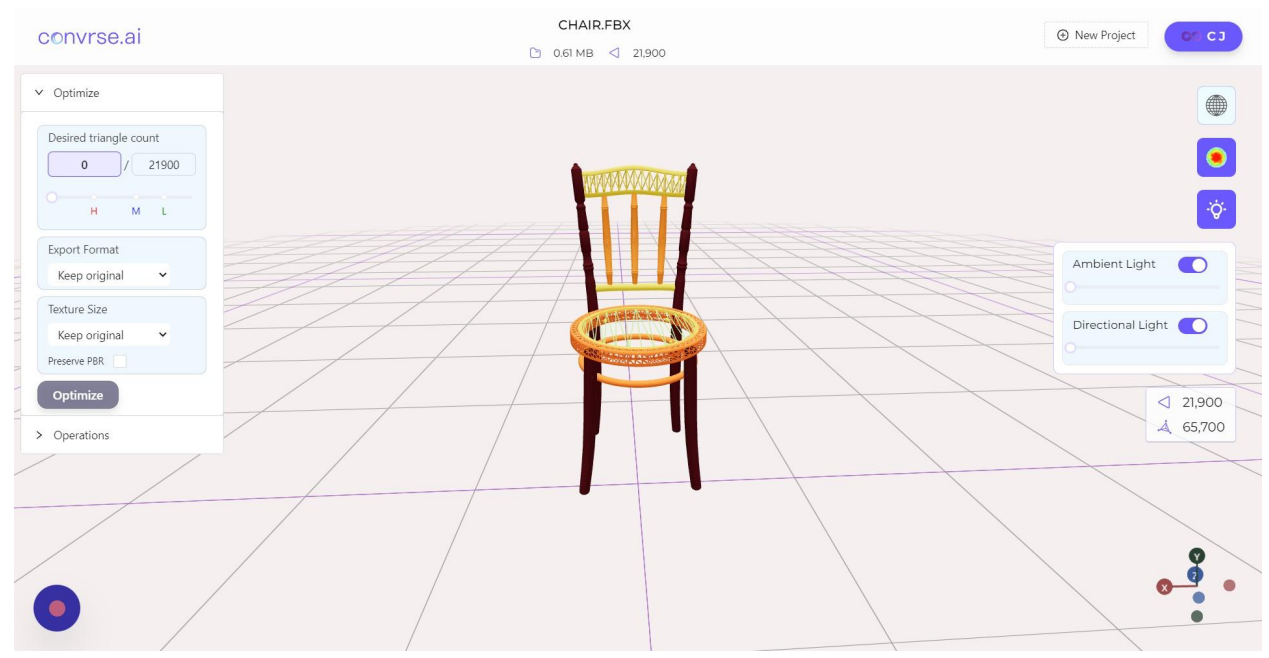